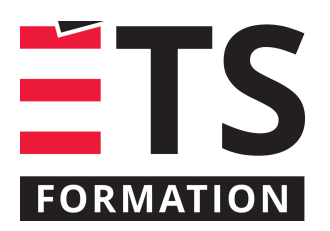

# **Plan de formation**

# SQL Server : une introduction fonctionnelle

# **Description de la formation**

Mettre en production et maintenir Microsoft SQL Server. Encadrer, surveiller et mettre en réseau de façon sécuritaire une ou plusieurs base de données microsoft SQL Server.

## **Objectifs pédagogiques**

- 1. Identifier les composantes clés et leurs rôles.
- 2. Adapter la configuration selon le contexte de déploiement.
- 3. Mise en production des bases de données.
- 4. Monitorage des activités.
- 5. Automatiser les tâches de maintenance.

## **Contenu**

#### **Composantes clés et rôles**

- Infrastructure SQL Server.
- Services connexes.
- Les fichiers clés.
- Mode transactionnel.
- Différences avec SQL Server Express.

#### **Installation**

- Configuration des services.
- Caractères internationaux.
- Mise en réseau.
- SQL Reporting Services.

#### **Gestion**

- Tables, vues, procédures stockées, fonctions, déclencheurs, contraintes.
- Administration en mode texte versus graphique.
- Copies de sécurité et restauration.
- Logs transactionnels.
- Scripts d'automatisation T-SQL.
- Administration locale et à distance.
- Planificateur de tâches.
- Profilage et monitorage des activités internes et externes aux bases de données.
- Utilisation des journaux événementiels.
- **·** Importation de données externes.
- Gestion des rôles et permissions.
- Connectivité: MS Office, SQL Server Reporting Services, PowerShell, VBA

#### **Méthodologie**

- Exposé
- Démonstration
- Travail d'équipe
- Travail individuel
- Simulation
- Exercice informatique

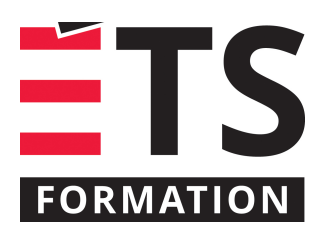

# **Plan de formation**

# SQL Server : une introduction fonctionnelle

# **Clientèle visée**

technicien, développeur et analyste

# **Formateur(s)**

Georges Vivier

Georges cumule près de 25 ans d'expérience comme conseiller, concepteur de solutions ainsi que formateur en technologie de l'information et multimédia. Il est formateur depuis 1996 à ÉTS Formation. Son expertise se situe au niveau de l'intelligence d'affaires, de la sécurité informatique, de la réseautique et de l'internet. Georges possède une solide expérience multiplateforme sur une pléthore de technologies en tant qu'utilisateur, développeur, architecte, gestionnaire de projet, conseiller et formateur. Il est également chargé de cours à lÉTS au département de génie de la construction.

## **Durée**

2 jour(s)

**Coût par participant en formation publique**

877 \$

# **Prochaines dates en formation publique**

25 et 26 septembre 2019 (Montréal) 12 et 13 février 2020 (Montréal)

ÉTS FORMATION est le leader universitaire en formation continue avec plus de 7 000 participants formés annuellement et une offre de plus de 300 différentes formations. Nos formations sont pratiques et pragmatiques et affichent un taux de satisfaction supérieur à 90 %. Consultez notre programmation complète au http://www.etsformation.ca/